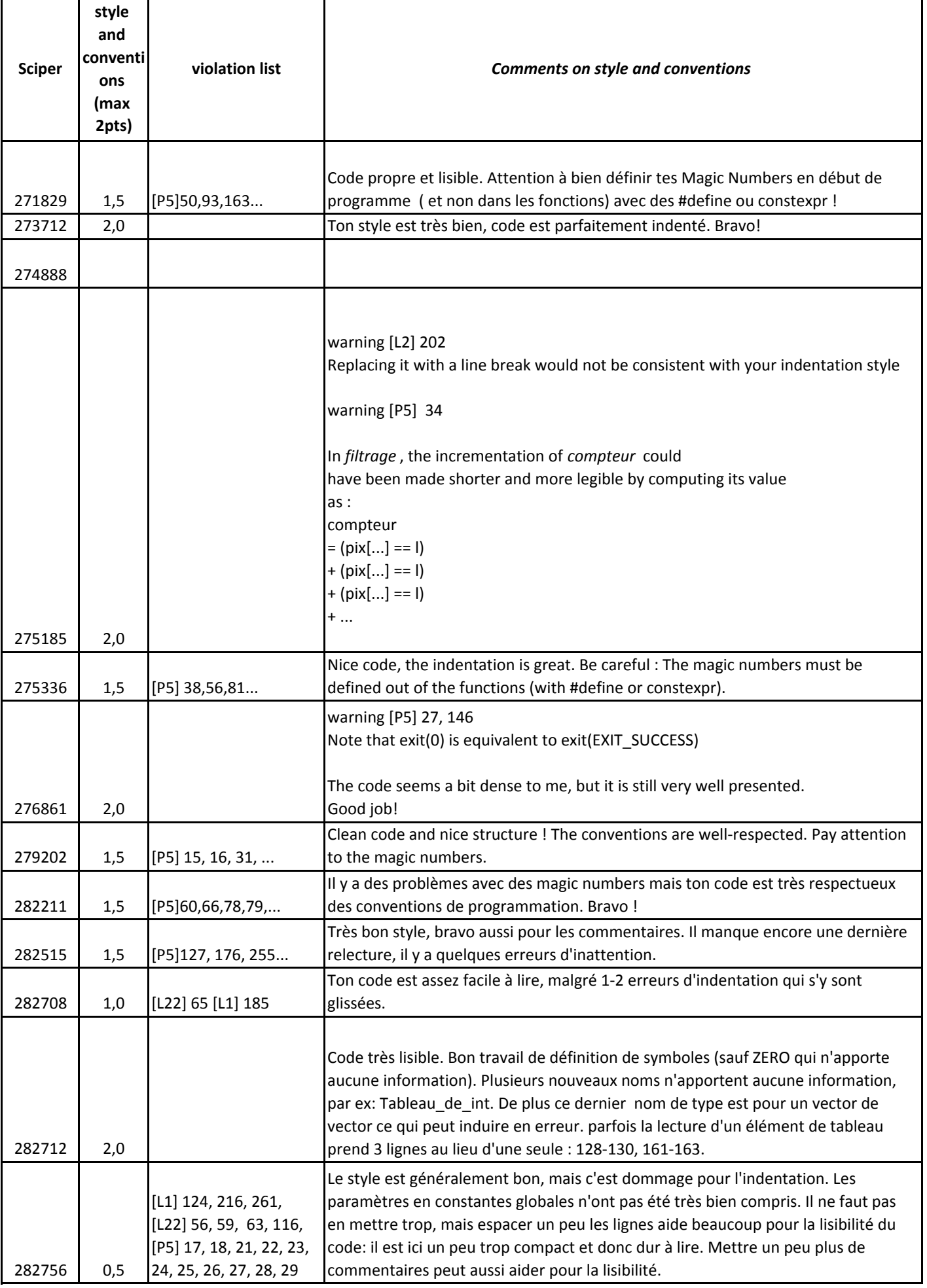

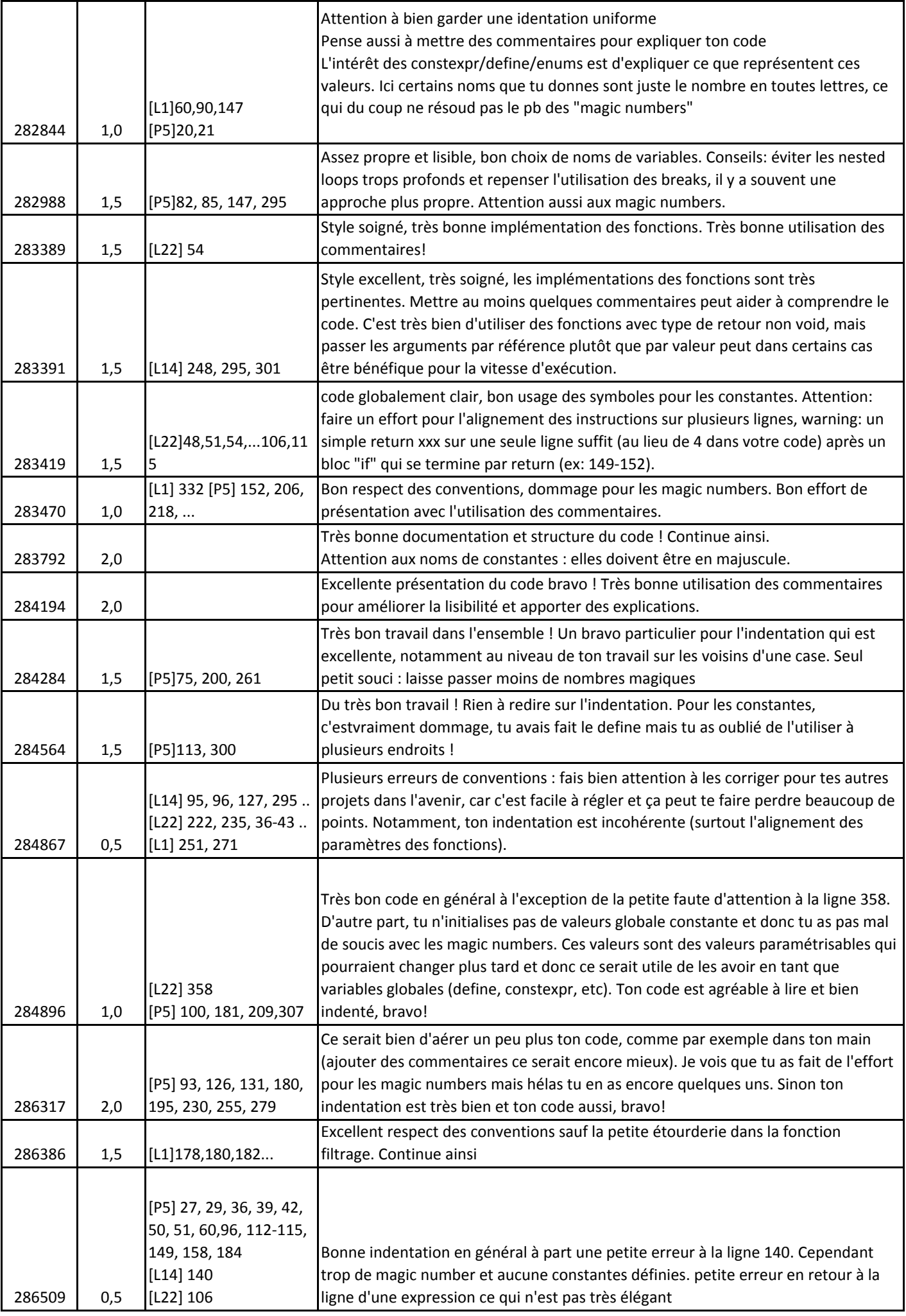

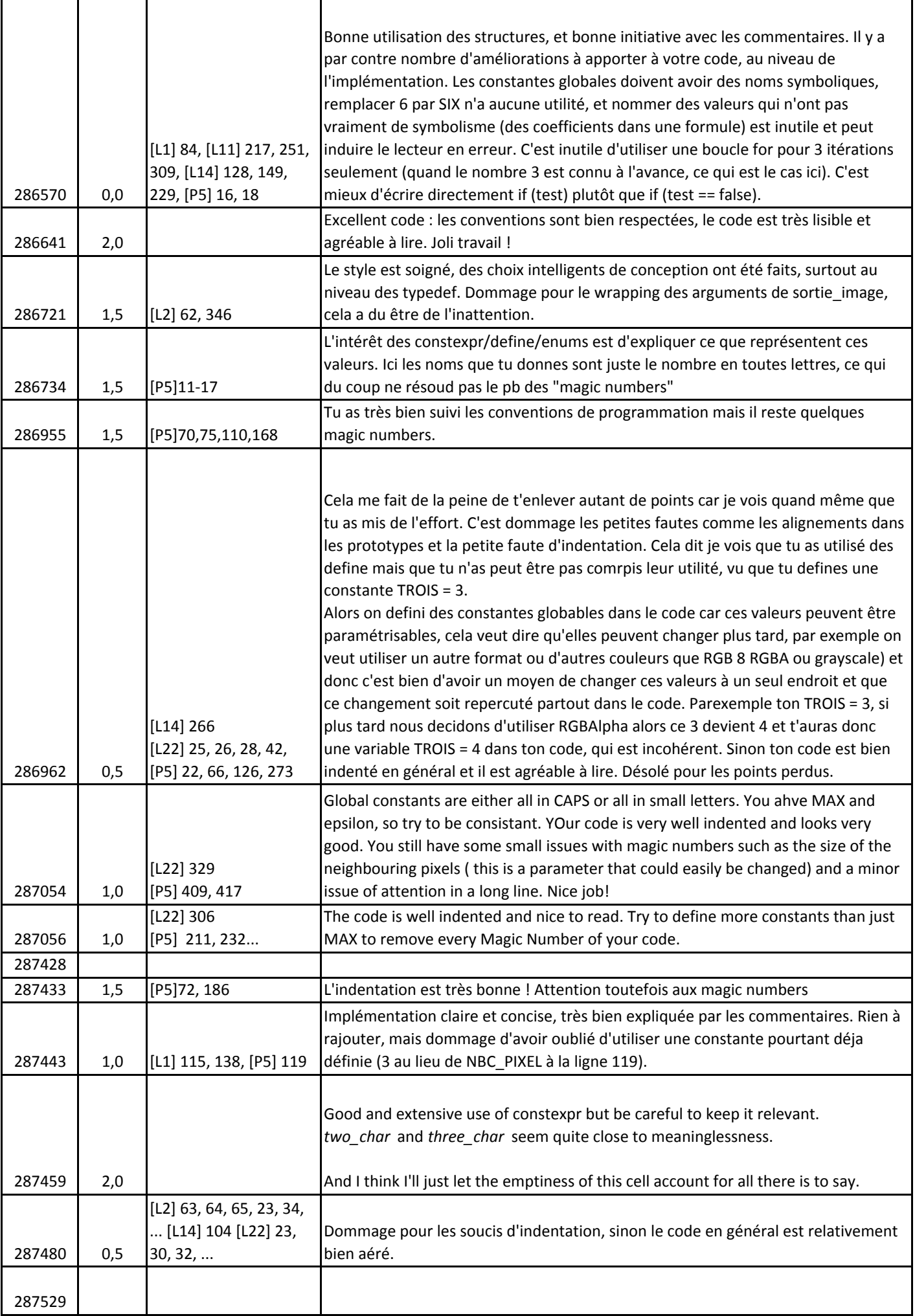

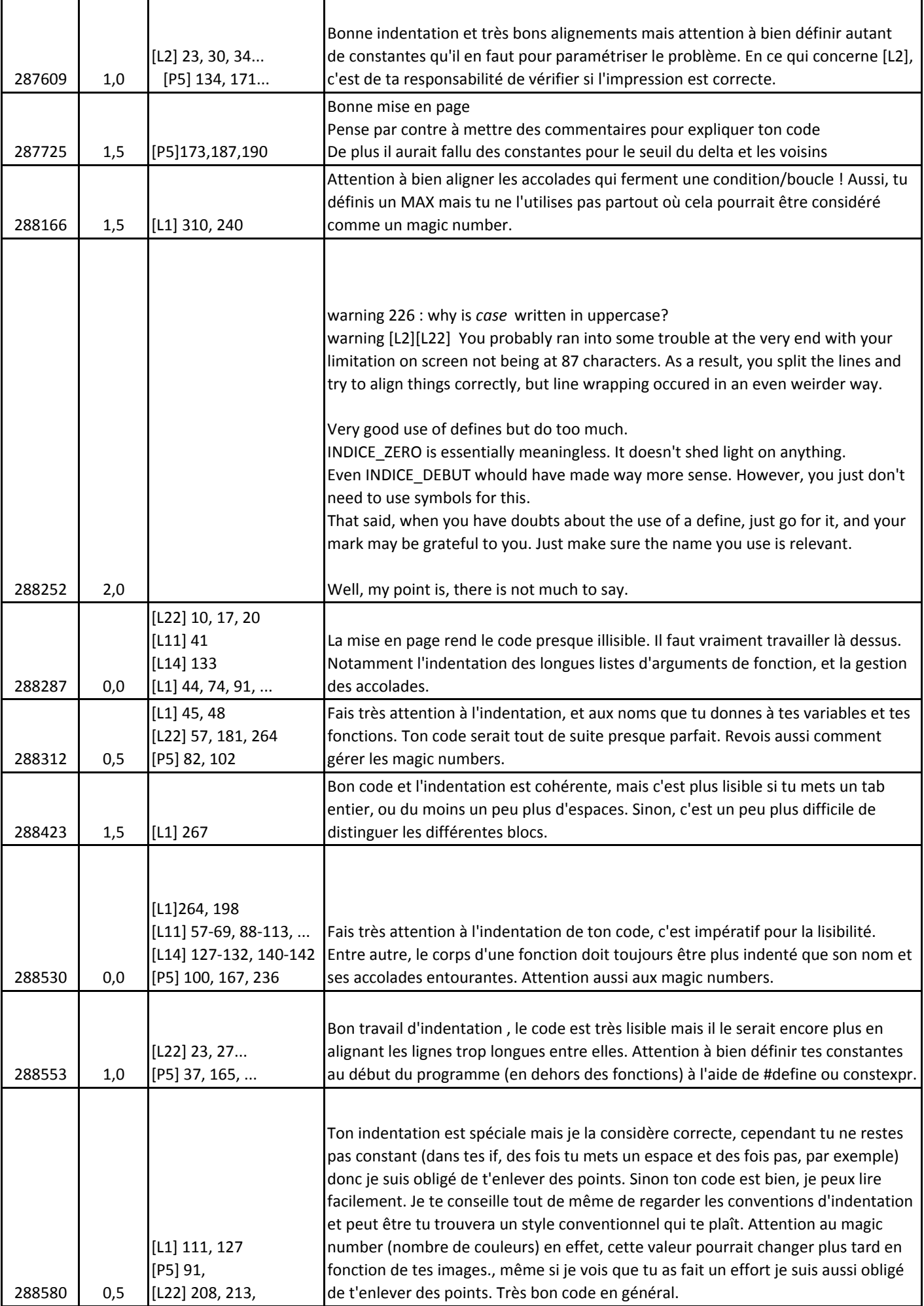

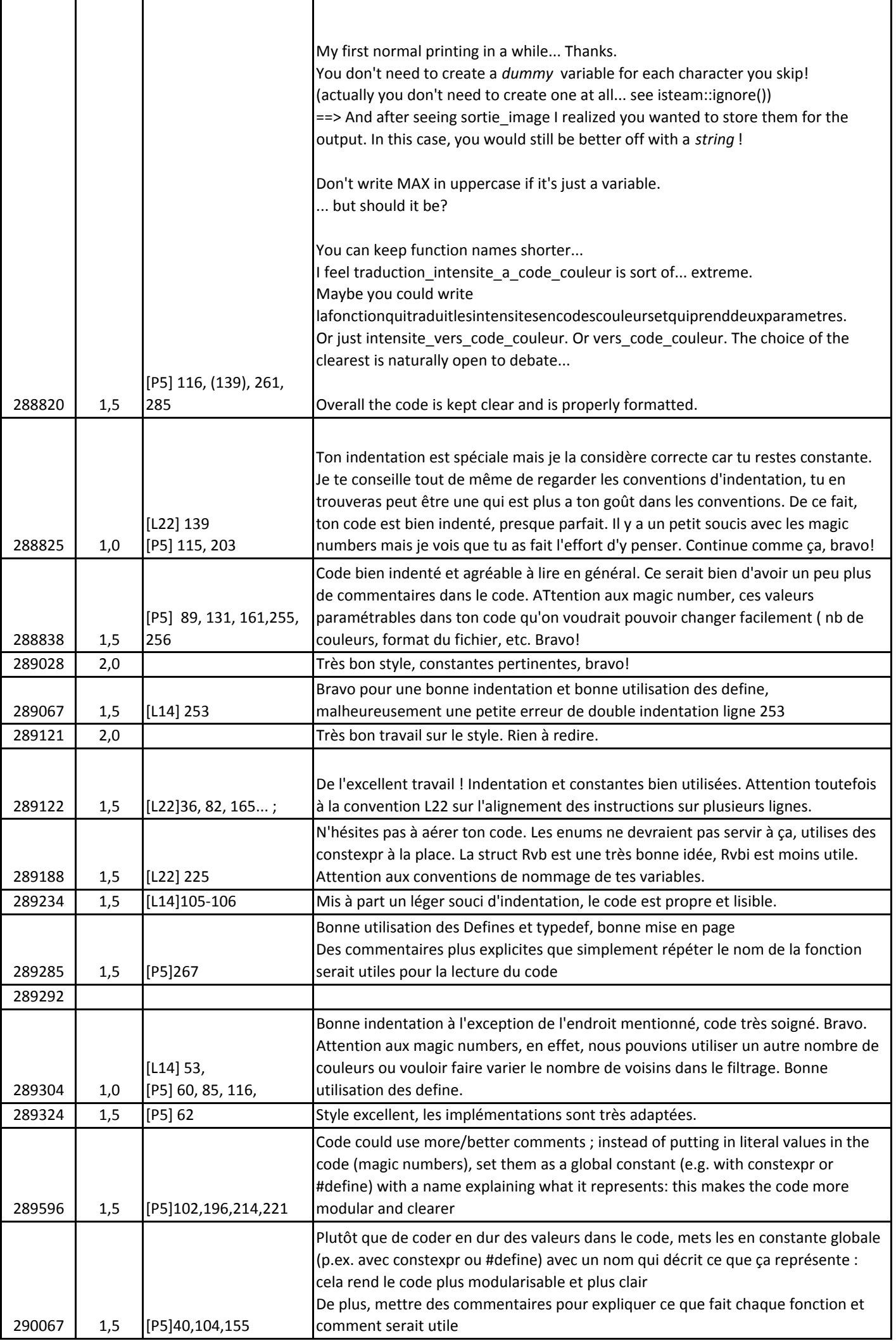

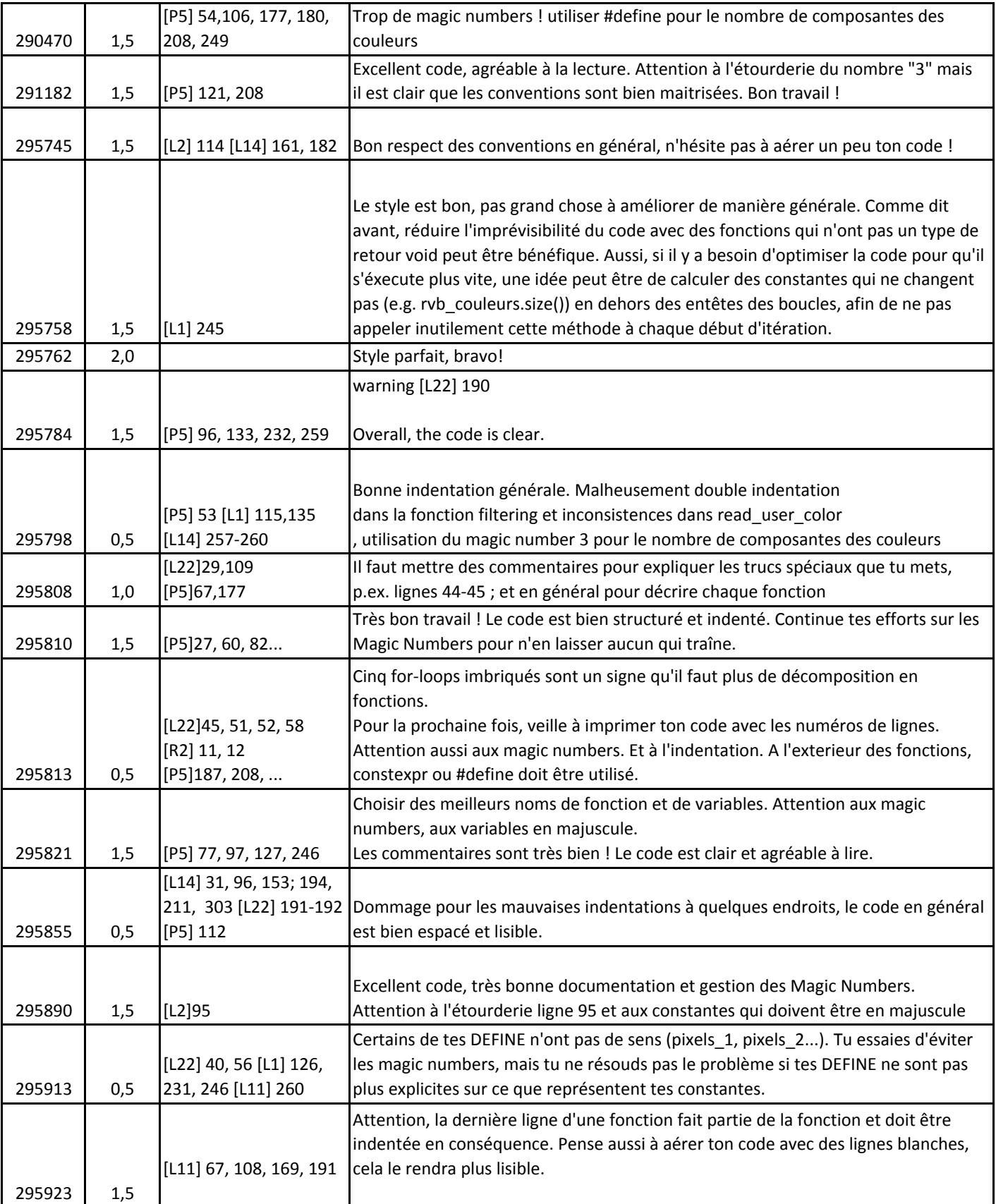

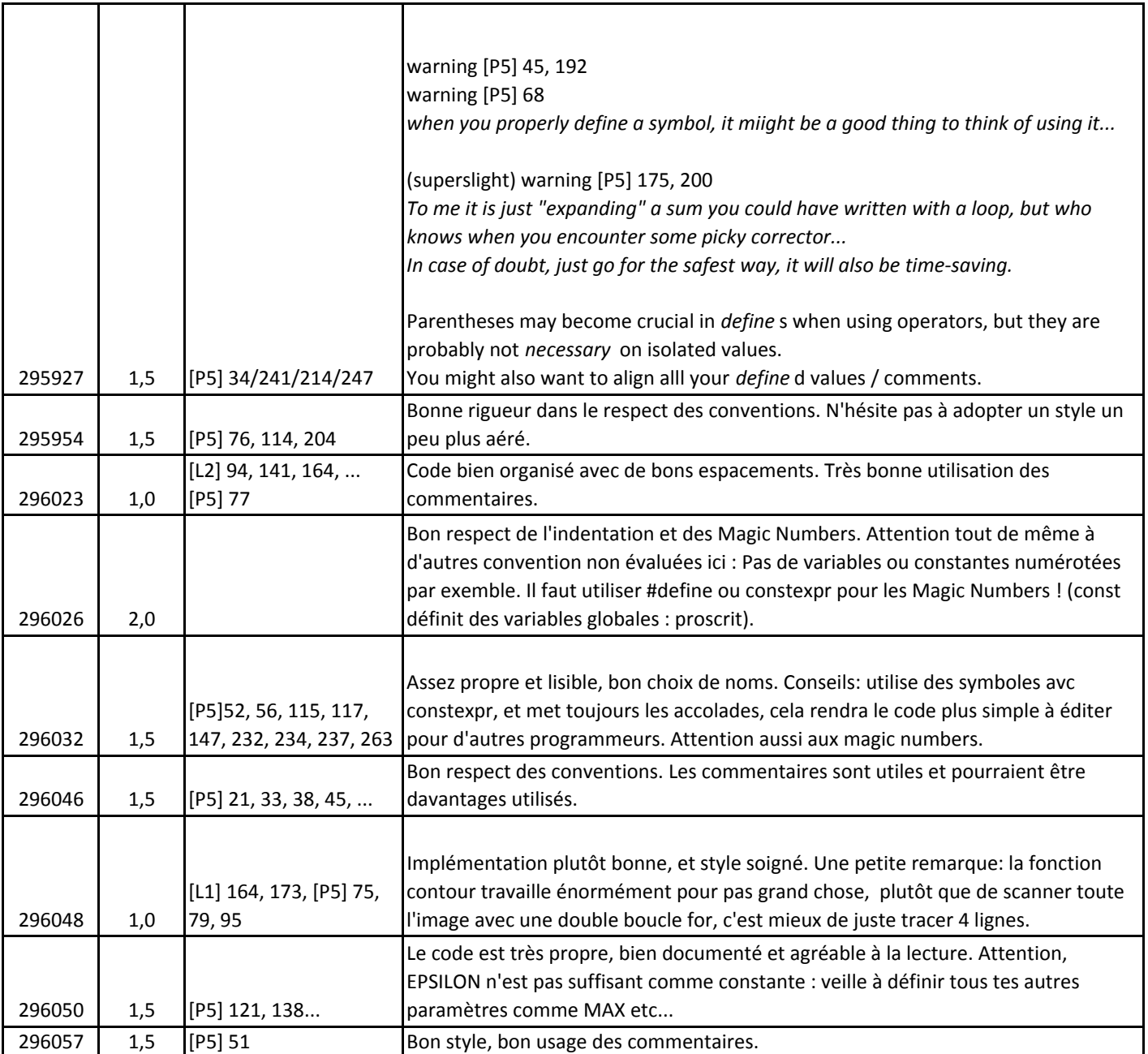

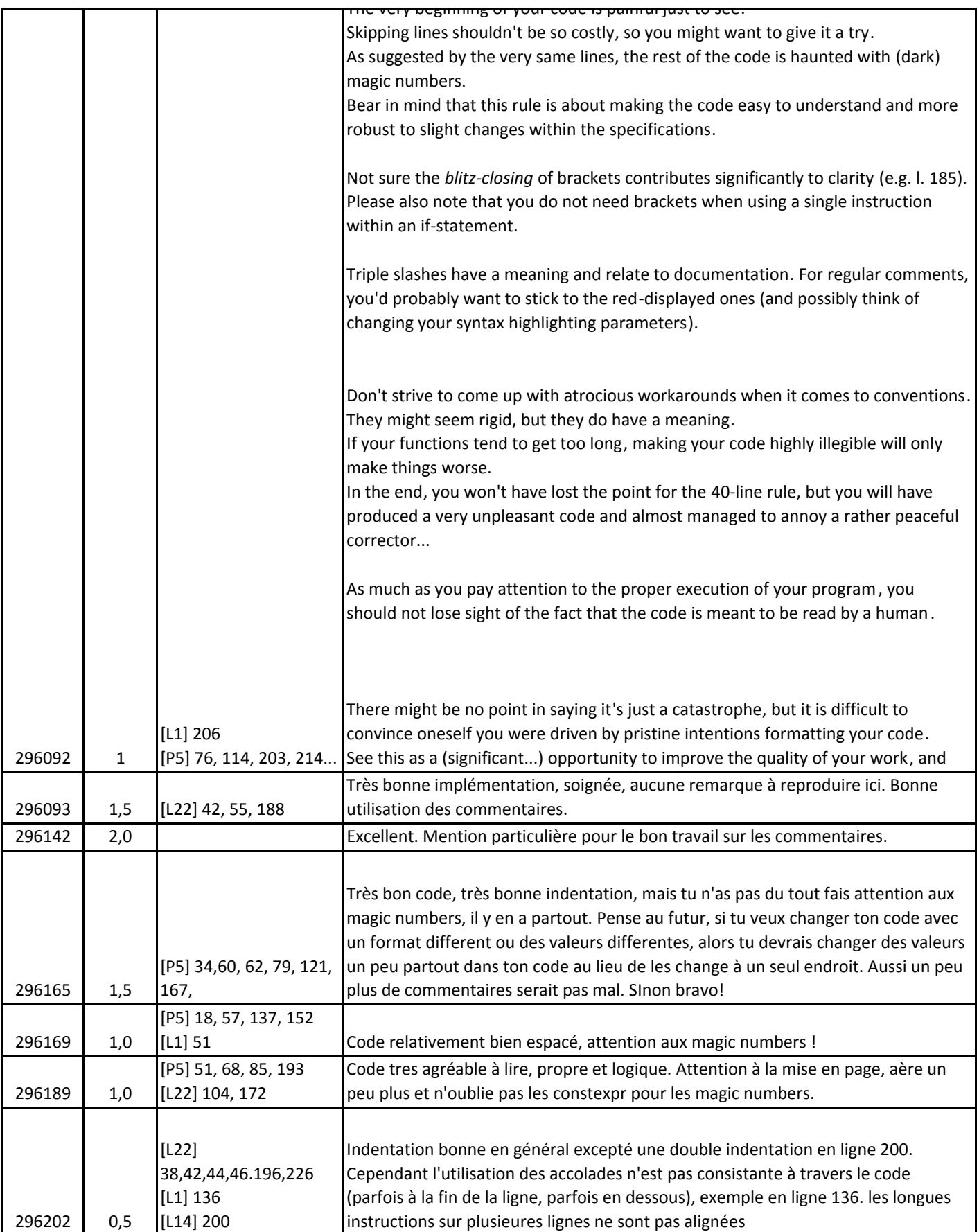

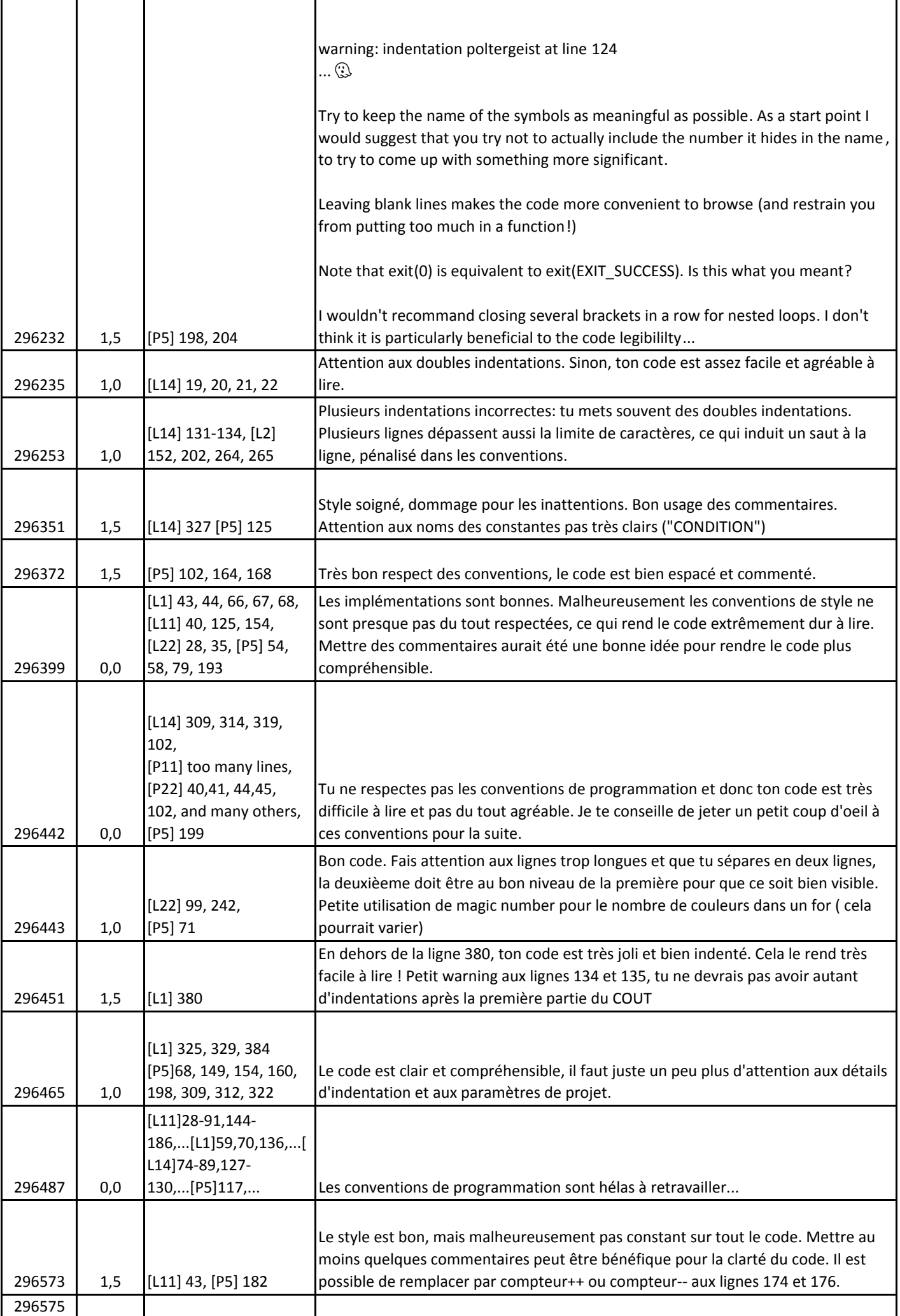

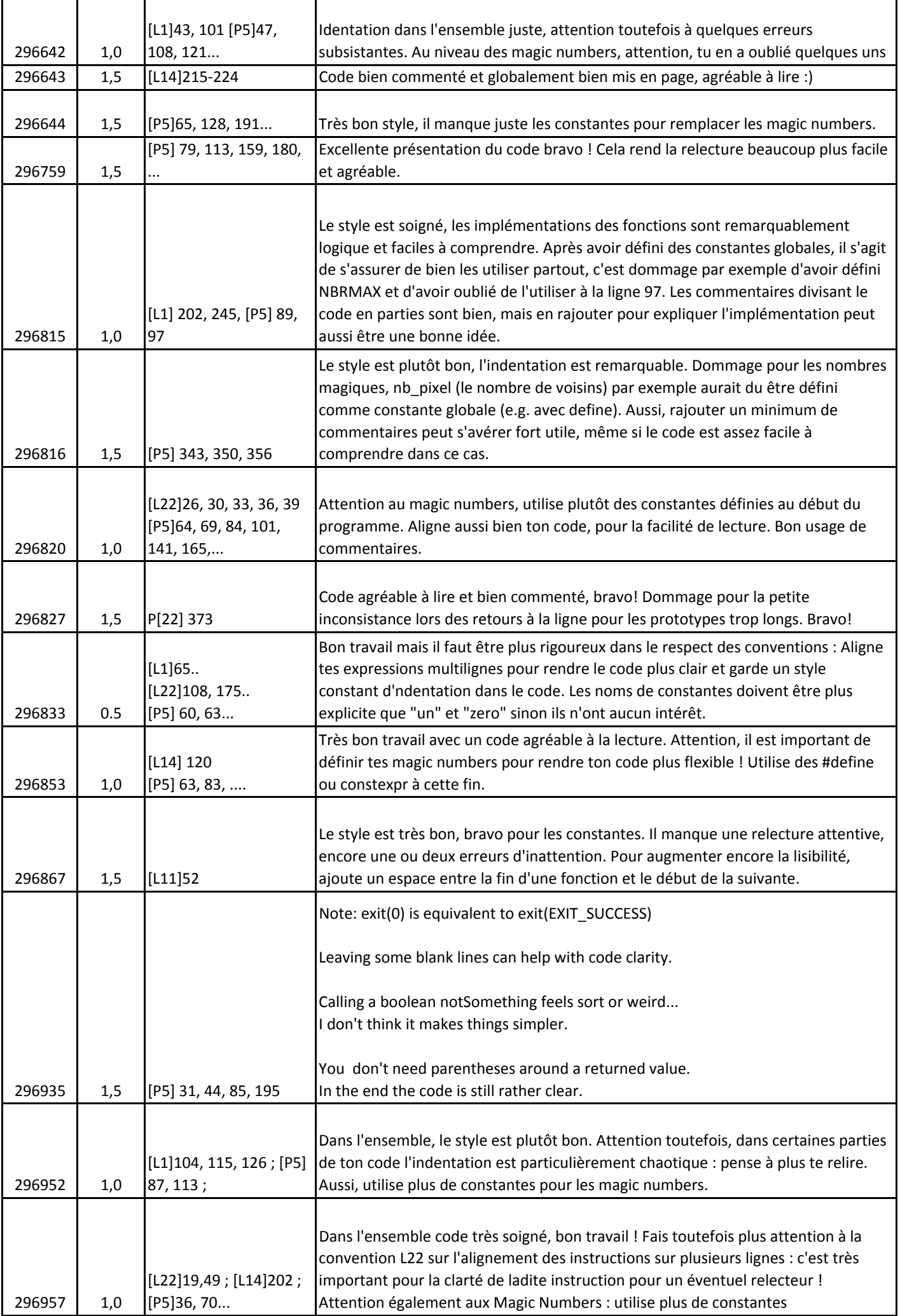

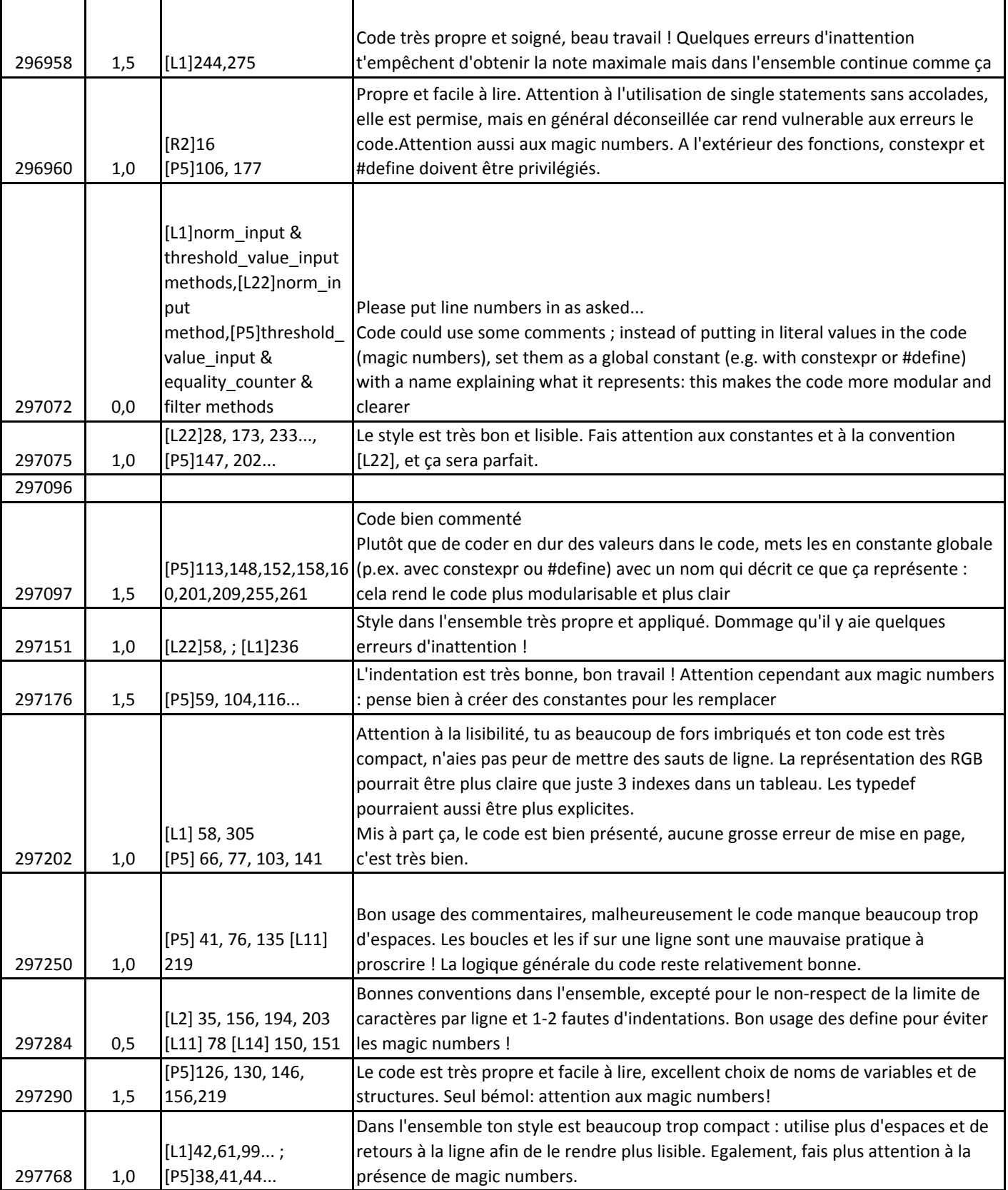

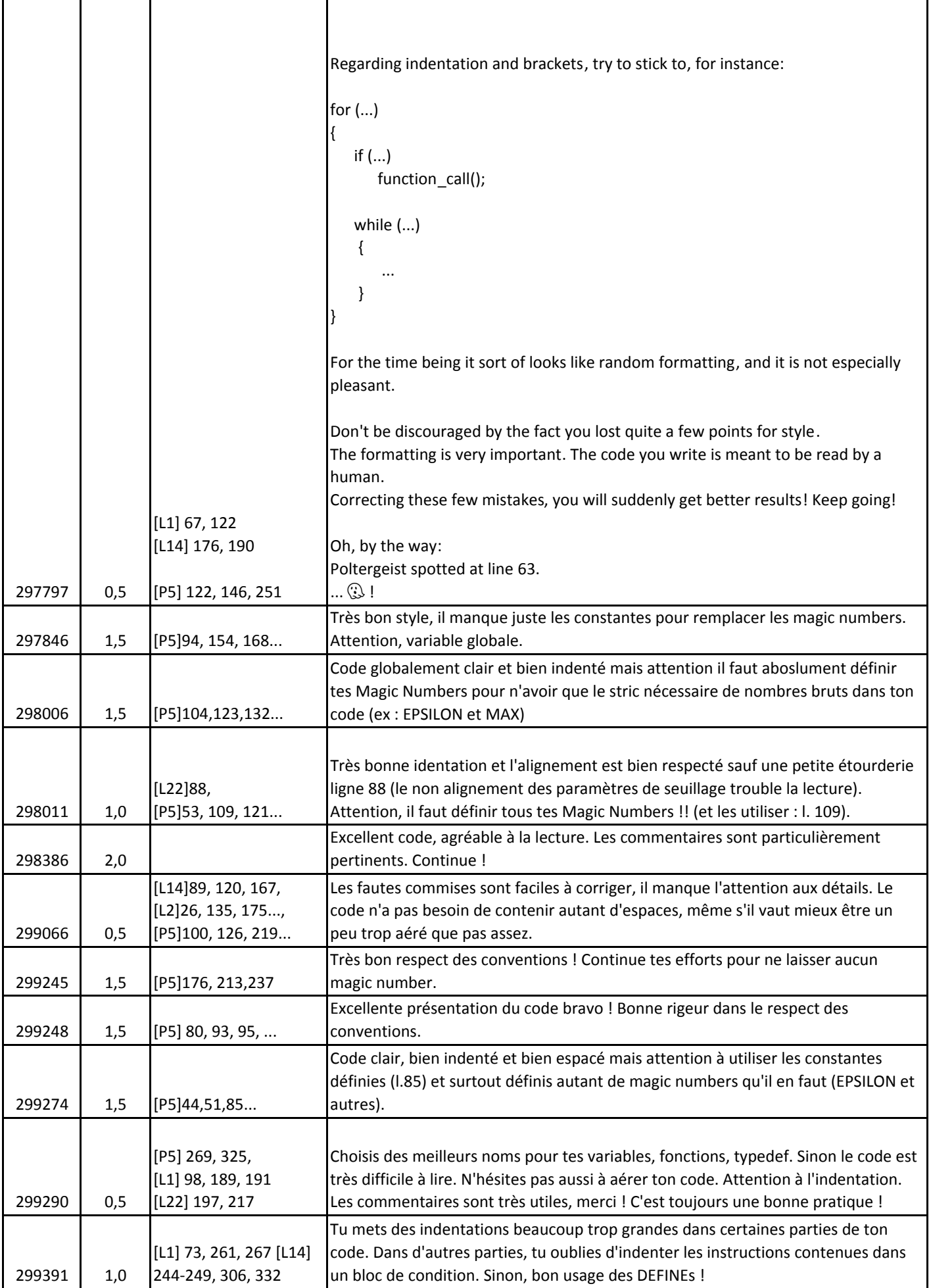

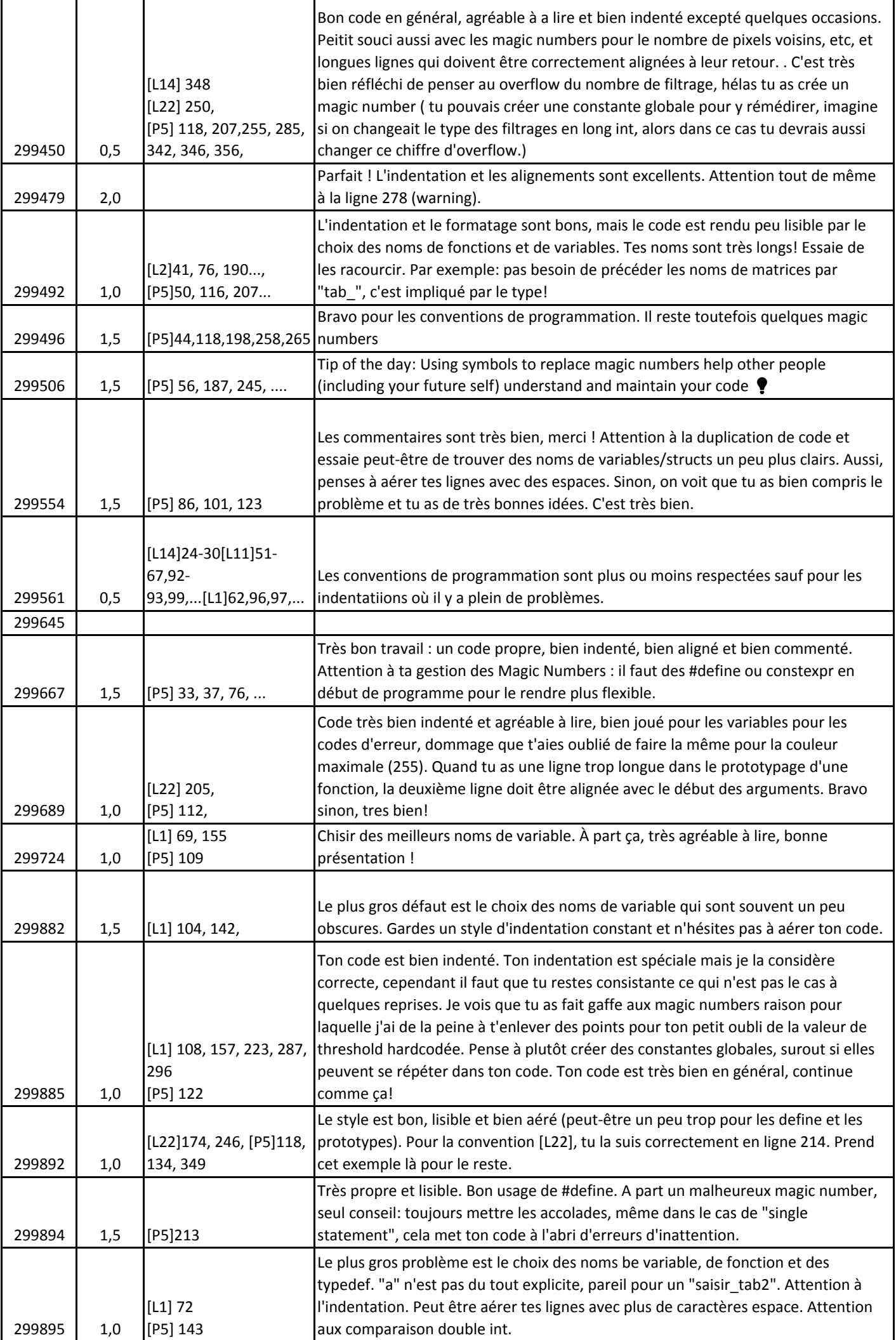

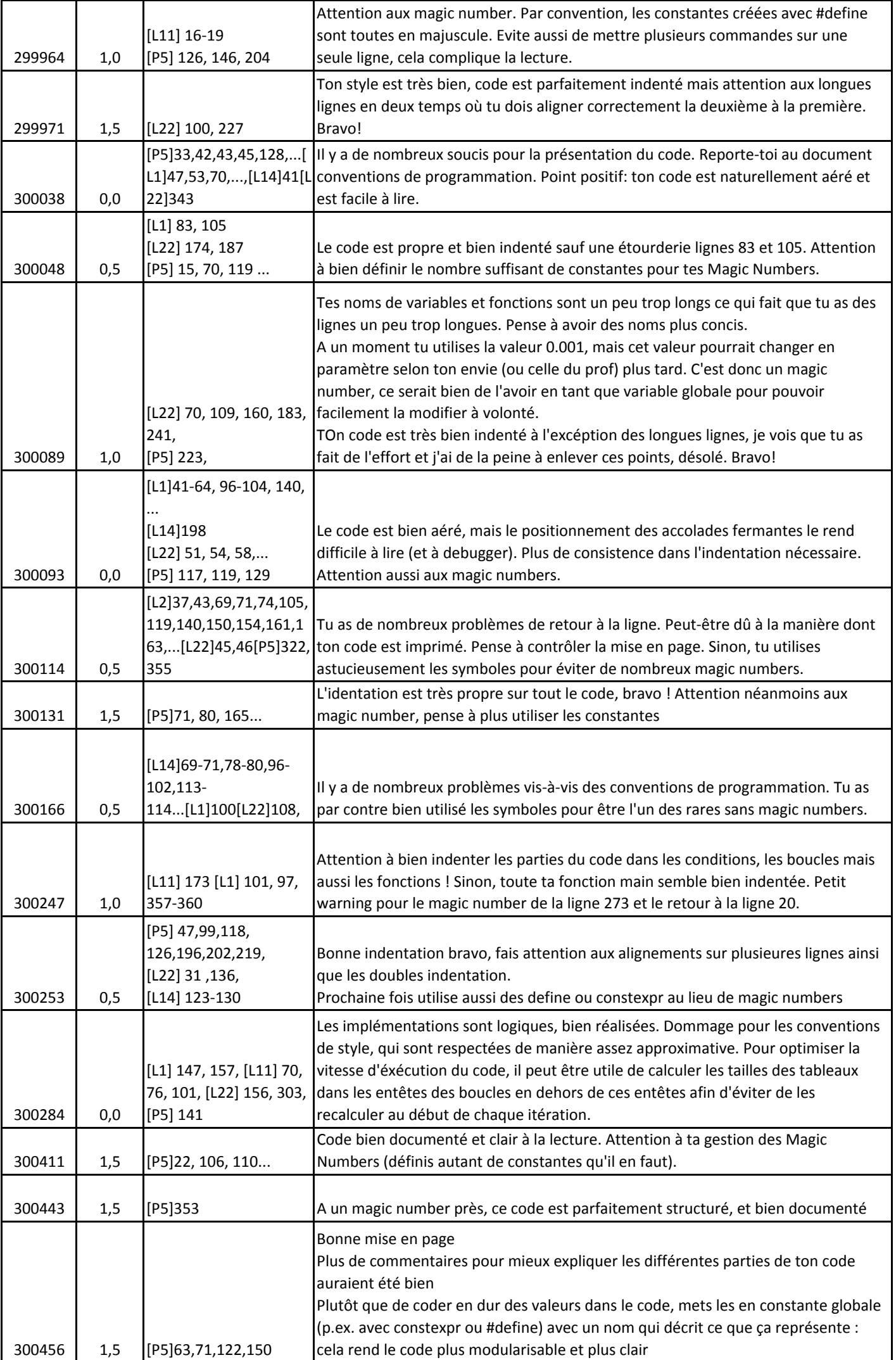

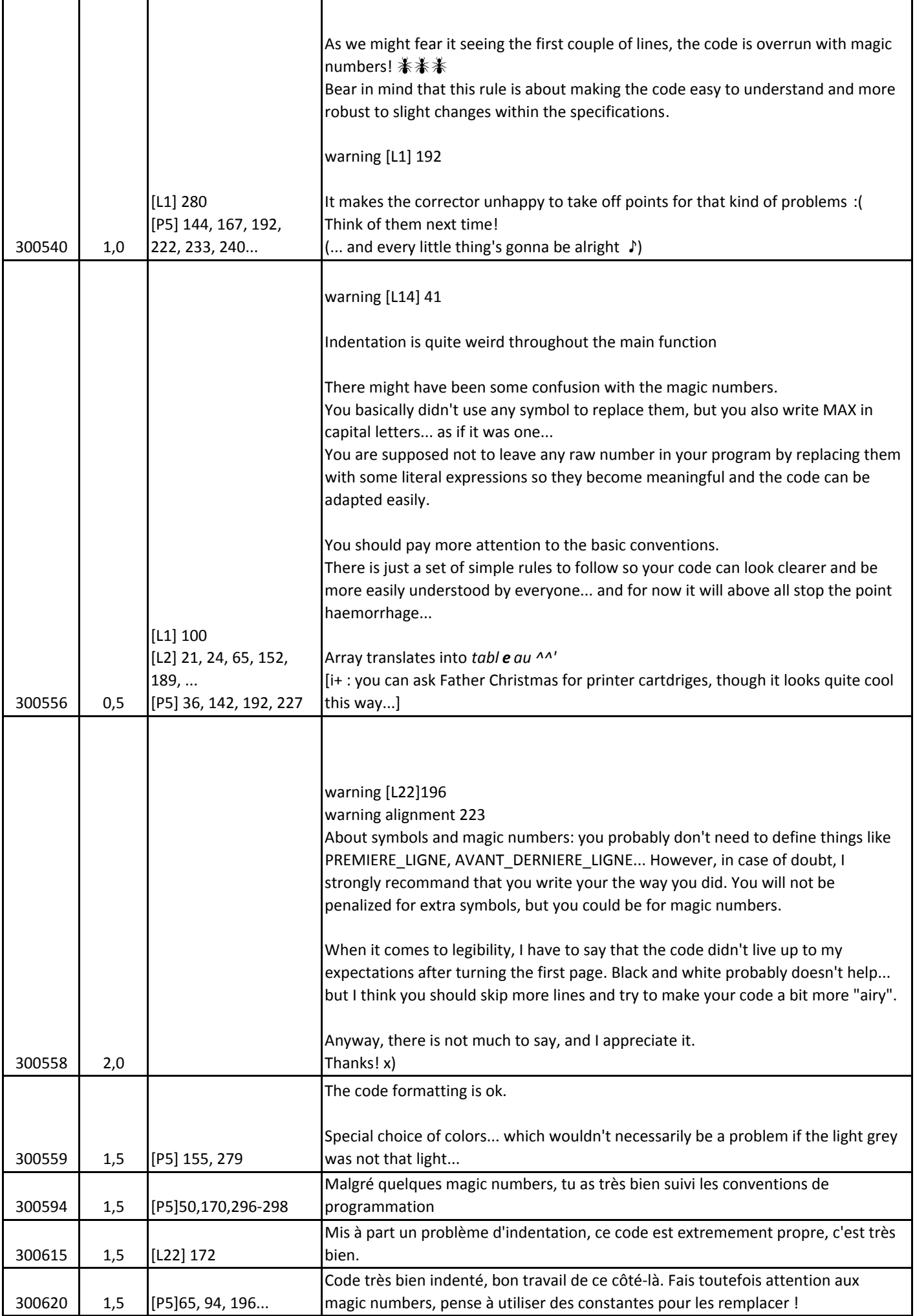

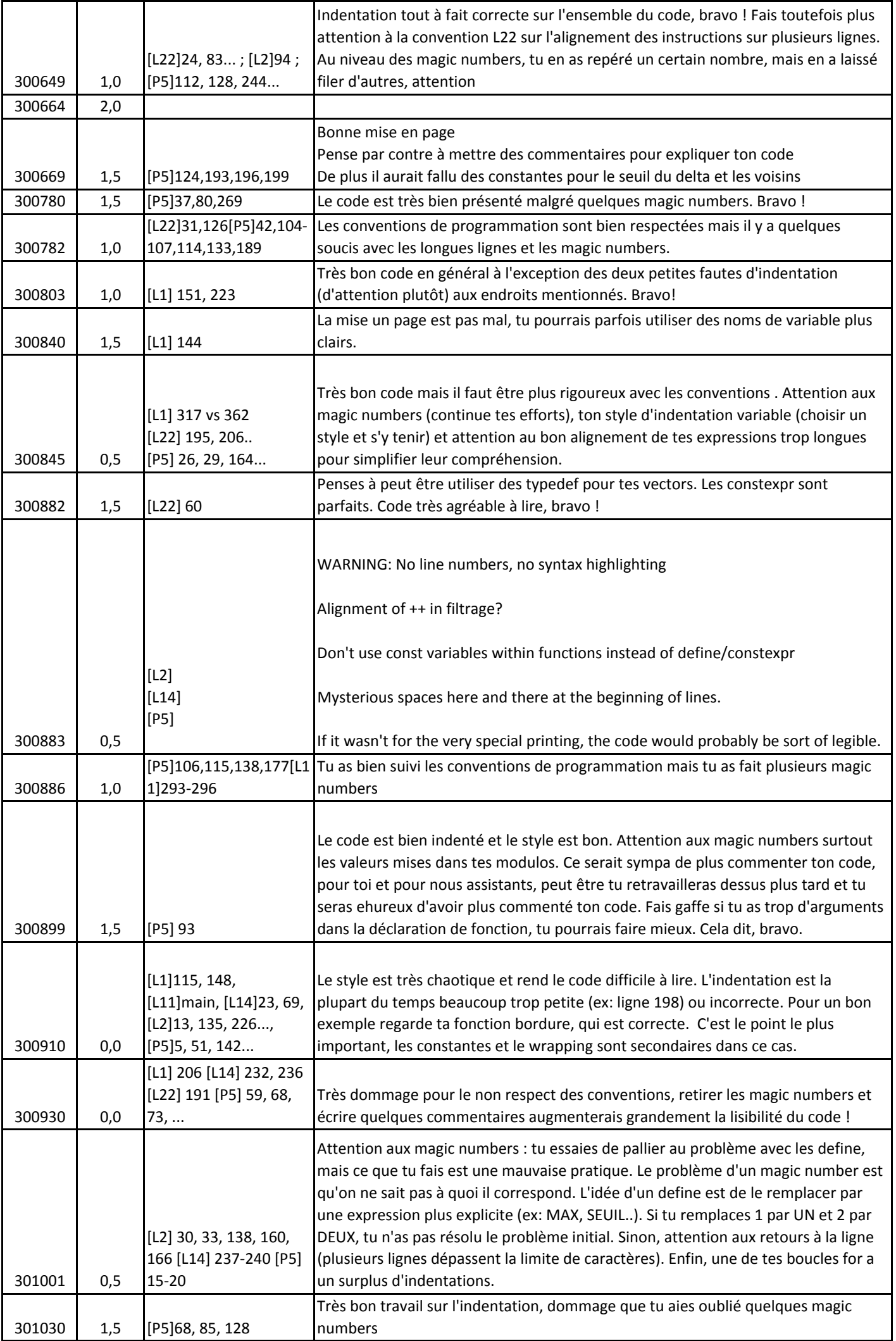

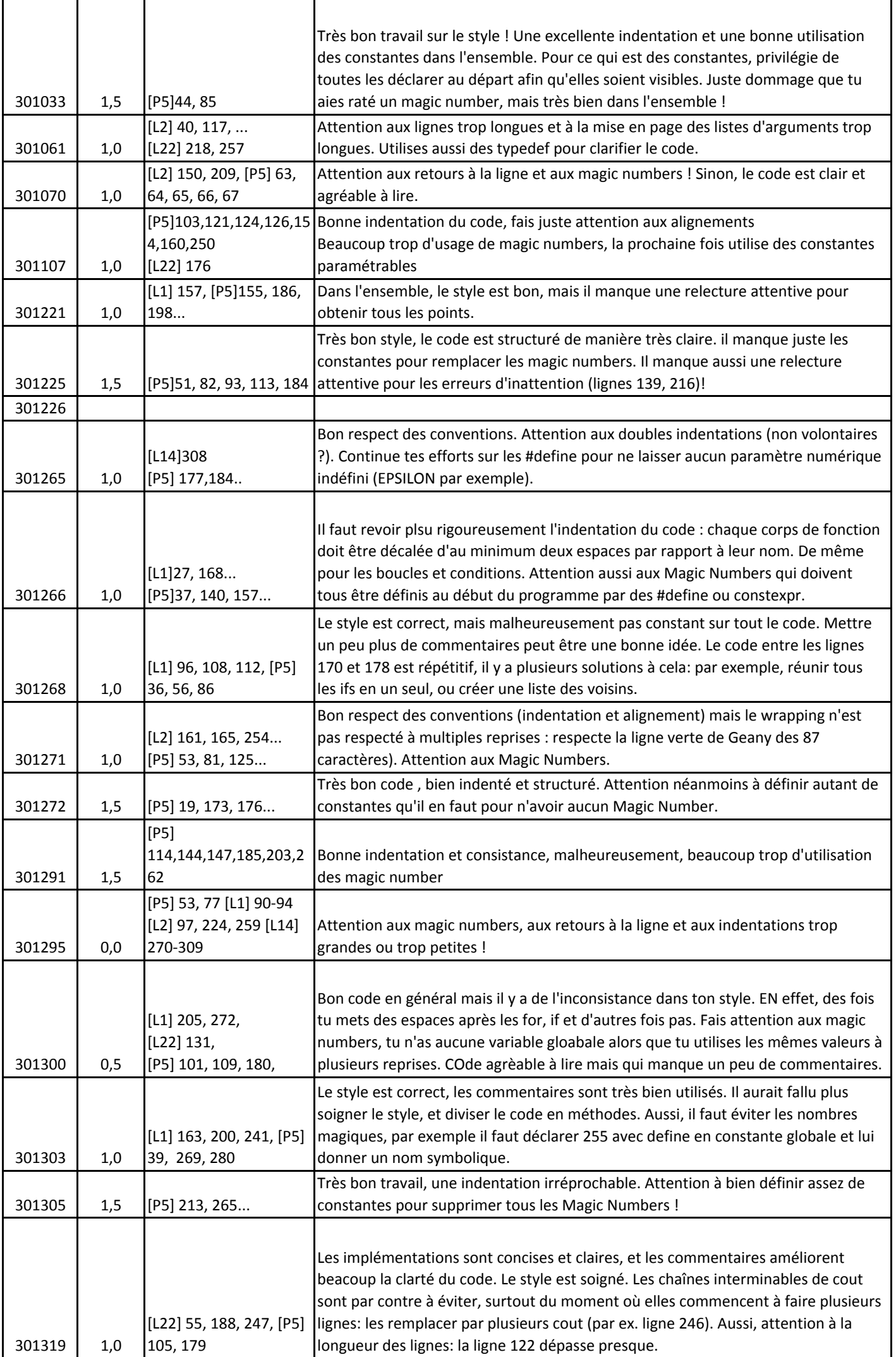

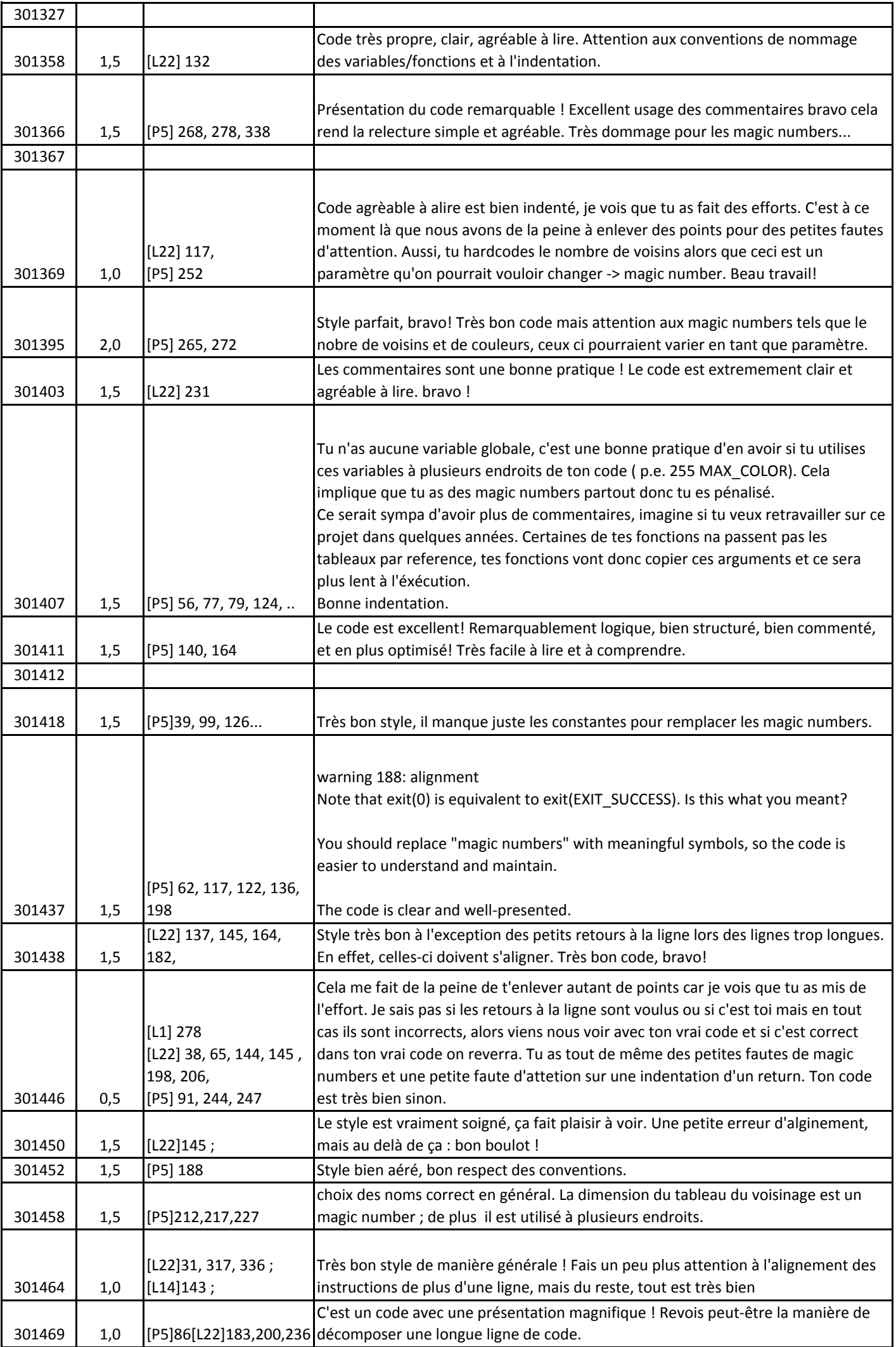

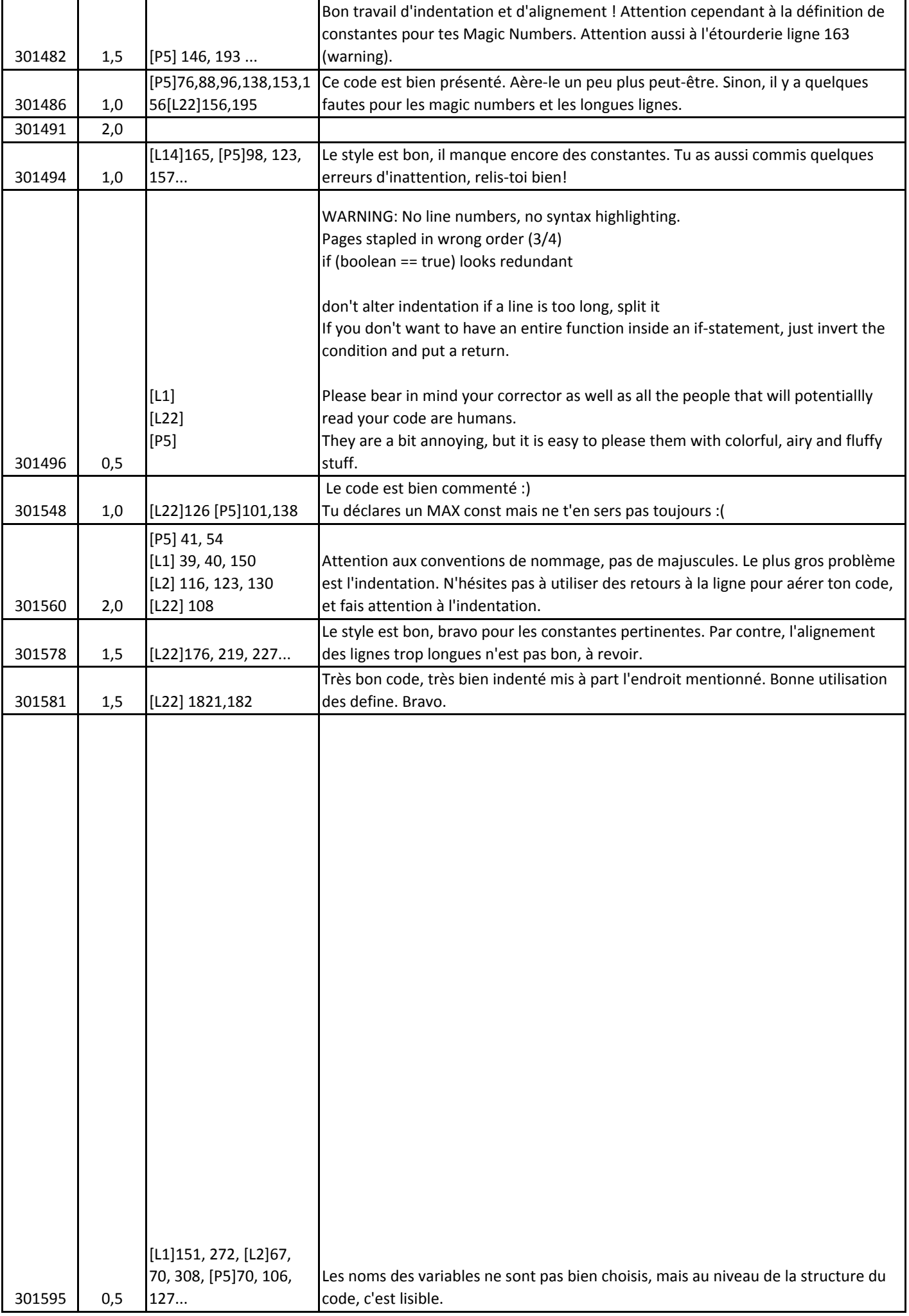

![](_page_19_Picture_1196.jpeg)

![](_page_20_Picture_1186.jpeg)

![](_page_21_Picture_900.jpeg)

![](_page_22_Picture_1303.jpeg)

![](_page_23_Picture_827.jpeg)

![](_page_24_Picture_1087.jpeg)

![](_page_25_Picture_931.jpeg)